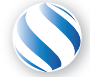

Applied Parallel Computing LLC http://parallel-computing.pro

# Advanced OpenACC Programming

Dr. Aleksei Ivakhnenko

March 11, 2018

### **Outline**

- Profiling GPU kernels in OpenACC application:
	- *time* option
	- PGI ACC TIME environment variable
	- Profiling with paprof
- GPU architecture, efficient GPU code
- Expressing locality in loop nest using  $\text{tile}$  clause
- Organizing asynchrony using async clause and wait directive
- Atomic directive
	- Allowed operations
	- Restrictions
- Advanced code optimization practices, by examples.
	- Restrictions
	- Common mistakes
	- Workarounds
- $\blacksquare$  Profiling gives a solid understanding of how an application spends the execution time
	- Most heavy regions, bottlenecks
- OpenACC profiling options:
	- time compiler option
	- PGI\_ACC\_TIME environment variable
	- NVIDIA Visual Profiler (nvvp/pgprof)
	- NVIDIA command-line profiler (nvprof)

## NVIDIA command-line profiler (nyprof) flags

#### –openacc-profiling <on|off>

Turn on/off OpenACC profiling. Note: OpenACC profiling is only supported on x86 64 and Power8 Linux. Default is on.

–print-openacc-summary

Print a summary of all recorded OpenACC activities.

–print-openacc-trace

Print a detailed trace of all recorded OpenACC activities, including each activity's timestamp and duration.

–print-openacc-constructs

Include the name of the OpenACC parent construct that caused an OpenACC activity to be emitted. Note that for applications using PGI OpenACC runtime before 16.1, this value will always be unknown.

■ -openacc-summary-mode <exclusive|inclusive>

Specify how activity durations are presented in the OpenACC summary. Allowed values: "exclusive" exclusive durations (default). "inclusive" inclusive durations. See OpenACC Summary Modes for more information.

Dr. Aleksei Ivakhnenko (APC LLC) and a matematic Advanced OpenACC Programming March 11, 2018 March 11, 2018 4/37

==8827== Profiling application: ./dependency1 ==8827== Profiling result: Time(%) Time Calls Avg Min Max Name FCUDA memcpy HtoD] 23.51% 4.4160us 1 4.4160us 4.4160us 4.4160us [CUDA memcpy DtoH] 13.80% 2.5920us 1 2.5920us 2.5920us 2.5920us \_Z6vecaddPfS\_S\_i\_2\_gpu ==8827== API calls:<br>Time(%) Time Time(%) Time Calls Avg Min Max Name 85.84% 386.32ms 1 386.32ms 386.32ms 386.32ms cuCtxCreate 13.56% 61.040ms 1 61.040ms 61.040ms 61.040ms cuMemHostAlloc 0.24% 1.0889ms 1 1.0889ms 1.0889ms 1.0889ms cuMemAllocHost 0.21% 941.06us 4 235.26us 9.8680us 479.28us cuMemAlloc 0.05% 239.55us 1 239.55us 239.55us 239.55us cuModuleLoadData 0.02% 78.488us 9 8.7200us 3.0380us 30.140us cuEventRecord 0.02% 72.419us 2 36.209us 20.628us 51.791us cuMemcpyHtoDAsync 0.01% 67.319us 1 67.319us 67.319us 67.319us cuStreamCreate 0.01% 65.466us 1 65.466us 65.466us 65.466us cuLaunchKernel 0.01% 42.055us 5 8.4110us 1.5540us 17.727us cuEventSynchronize 0.00% 21.269us 1 21.269us 21.269us 21.269us cuMemcpyDtoHAsync 0.00% 14.038us 4 3.5090us 1.0750us 8.6130us cuEventCreate 0.00% 11.670us 8 1.4580us 526ns 4.5340us cuDeviceGet 0.00% 10.901us 4 2.7250us 2.1980us 3.8630us cuEventElapsedTime 0.00% 10.766us 2 5.3830us 1.0050us 9.7610us cuDeviceGetCount 0.00% 10.668us 1 10.668us 10.668us 10.668us cuModuleGetFunction 0.00% 10.495us 3 3.4980us 2.0350us 6.0010us cuStreamSynchronize 0.00% 5.1980us 4 1.2990us 367ns 3.3090us cuDeviceComputeCapability 0.00% 2.4950us 1 2.4950us 2.4950us 2.4950us cuDriverGetVersion 0.00% 2.1270us 2 1.0630us 587ns 1.5400us cuCtxGetCurrent 0.00% 1.1050us 1 1.1050us 1.1050us 1.1050us cuCtxSetCurrent 0.00% 931ns 1 931ns 931ns 931ns cuCtxAttach

## NVIDIA Visual Profiler (nvvp/pqprof)

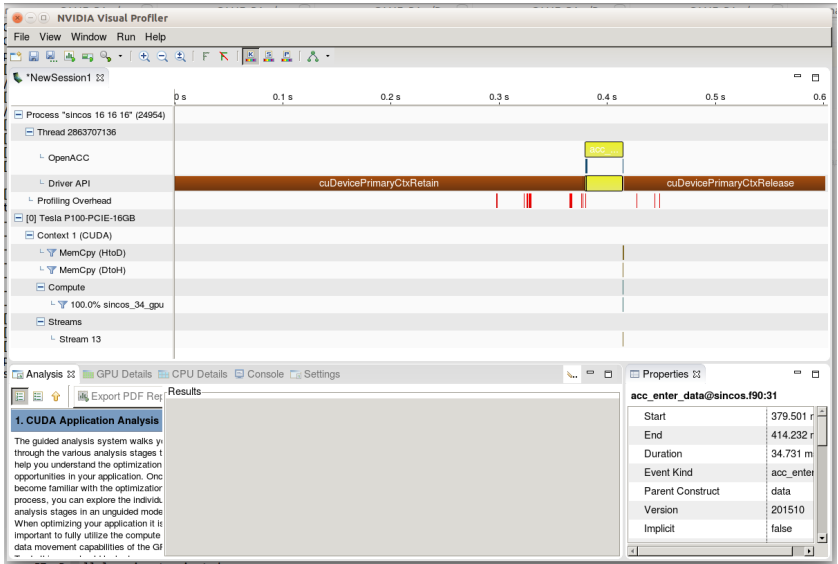

Dr. Aleksei Ivakhnenko (APC LLC) **Advanced OpenACC Programming** March 11, 2018 March 11, 2018 6/37

Pascal SMM Specifications:

- 56 SMs
- 4096-bit HBM2 memory interface
- $\blacksquare$  4096 KB L2 cache
- NVLink support
- 16-nm FinFFT
- $\blacksquare$  15,3 billion transistors
- 5,3 TFLOPS of double precision
- 10,6 TFLOPS of single precision
- 21,2 TFLOPS of half-precision

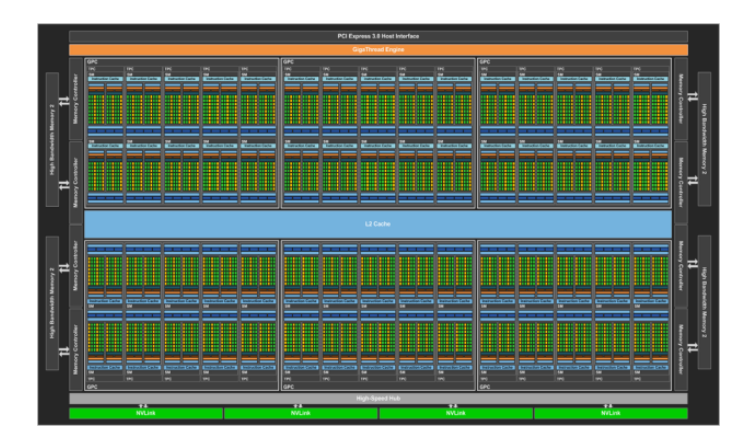

Pascal SMM Specifications:

- Up to 3840 CUDA cores
- 14336 KB register file size/GPU
- Up to 64 KB of shared memory

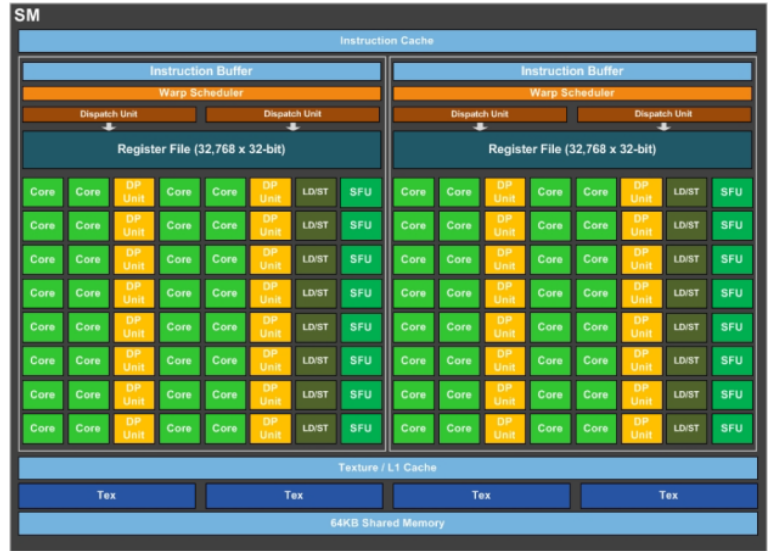

Volta SMM Specifications:

- $84$  SMs
- 4096-bit HBM2 memory interface
- $6144$  KB L<sub>2</sub> cache
- NVLink support
- $\blacksquare$ 12nm FFN
- 21.1 billion transistors  $\mathbf{r}$
- 7,5 TFLOPS of double precision
- 15 TFLOPS of single precision
- 30 TFLOPS of half-precision

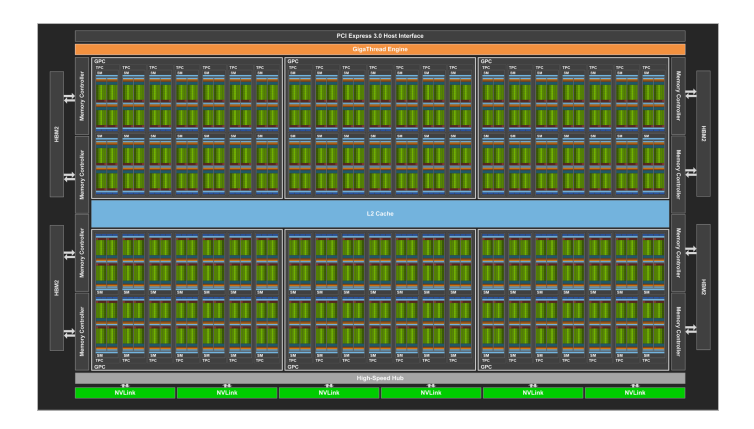

Volta SMM Specifications:

- Up to 5376 CUDA cores
- 14336 KB register file size/GPU
- Up to 128 KB of shared memory

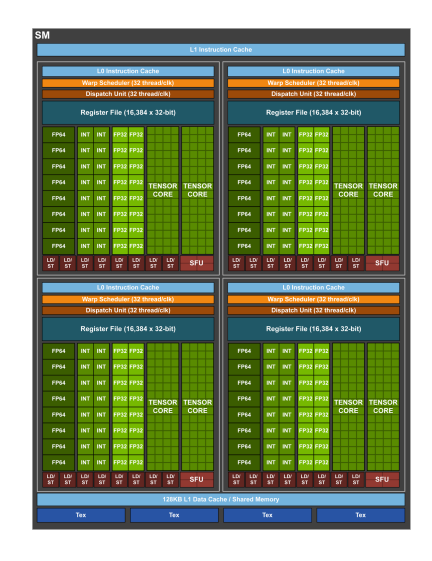

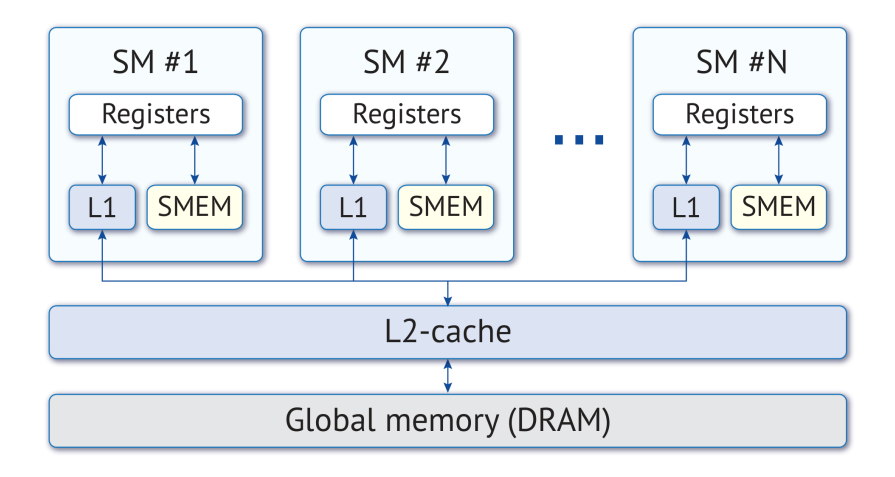

### tile( size-expr-list )

- Gives a way to express locality within a loop nest
- Guides the compiler to additional optimization options, e.g. intra-tile data caching/reuse

```
#pragma acc parallel loop private(i,j) tile(8,8)
for(i = 0; i < rows; i++){
    for(j = 0; j < \text{cols}; j++){
        out[i*rows + i] = in[i*cols + i];}
}
```
By adding  $tile(8,8)$ , compiler automatically introduces two additional loops that work on an 8 *×* 8 chunk of matrix.

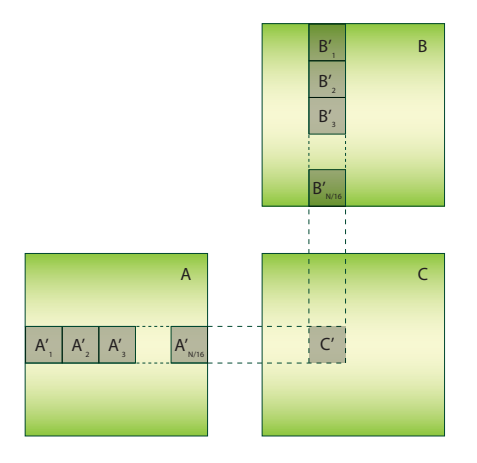

### Asynchrony

- Independent calculations
- Independent data transfers
- Overlapping data transfers and calculations

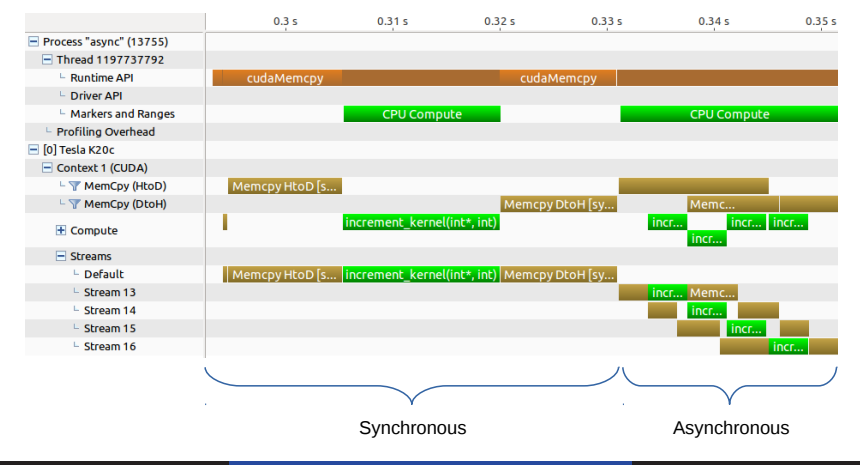

Dr. Aleksei Ivakhnenko (APC LLC) and a matematic Advanced OpenACC Programming March 11, 2018 13/37

The wait directive causes the local thread to wait for completion of asynchronous operations, such as an accelerator parallel or kernels region or an update directive, or causes one device activity queue to synchronize with one or more other activity queues. The wait argument, if present, must be one or more async- arguments.

```
Fortran:
  !$acc wait [(int-expr-list)] clause-list
\blacksquare C:
  #pragma acc wait [(int-expr-list)] clause-list
```
### async [( int-expr )]

■ The async clause may appear on:

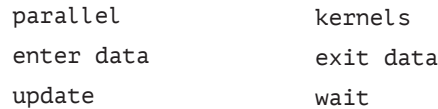

- wait In all cases, the async clause is optional:
	- when there is no async clause, the local thread will wait until the compute construct or data operations are complete before executing any of the code that follows, or, on the wait directive, until all operations on the appropriate asynchronous activity queues are complete.
	- When there is an async clause, the parallel or kernels region or data operations may be processed asynchronously while the local thread continues with the code following the construct or directive.

```
int n=100;
float a[100], b[100], c[100], d[100], e[100];
for (int i=0; i\leq n; i++){
    a[i]=(float)rand()/RAND MAX;
    b[i]=(float)rand()/RAND MAX;
}
#pragma acc enter data copyin (a,b) create(c)
#pragma acc parallel loop independent present (a,b) async(0)
for (int i=0; i<n; i++)
{
    c[i]=a[i]+b[i];
}
#pragma acc exit data copyout (c) async(0)
```

```
for (int i=0; i\leq n; i++){
    d[i] = (float)rand() / RAND MAX;}
#pragma acc enter data copyin (d) create(e)
#pragma acc parallel loop independent present (a,b,d) async(1)for (int i=0; i\leq n; i++){
    e[i]=a[i]-b[i]+d[i];
}
#pragma acc exit data copyout (e) async(1)
#pragma acc wait (0,1)
```

```
$ pgc++ async_wait.cpp -acc -Minfo=accel -ta=nvidia,time -o async_wait
async_wait.cpp:
main:
13, Generating enter data create(c[:],b[:],a[:])
Generating present(a[:],b[:])
Accelerator kernel generated
Generating Tesla code
16, #pragma acc loop gang, vector(128) /* blockIdx.x threadIdx.x */
13. Generating copyout(c[:1)
19, Generating exit data copyout(c[:])
24, Generating enter data create(e[:],d[:])
Generating present(a[:], b[:,], d[:,])Accelerator kernel generated
Generating Tesla code
28, #pragma acc loop gang, vector(128) /* blockIdx.x threadIdx.x */
24, Generating copyout(e[:1)
31, Generating exit data copyout(e[:])
```
\$ ./async\_wait 1.23457=0.840188+0.394383 1.42524=0.840188-0.394383+0.979434 1.58154=0.783099+0.79844 0.72847=0.783099-0.79844+0.743811 1.1092=0.911647+0.197551 1.61746=0.911647-0.197551+0.903366 1.10345=0.335223+0.76823 0.550589=0.335223-0.76823+0.983596 0.831745=0.277775+0.55397 0.390685=0.277775-0.55397+0.66688 1.10627=0.477397+0.628871 0.345785=0.477397-0.628871+0.497259 0.878185=0.364784+0.513401 0.0153516=0.364784-0.513401+0.163968 1.86842=0.95223+0.916195 0.866046=0.95223-0.916195+0.830012 1.35301=0.635712+0.717297 0.807364=0.635712-0.717297+0.888949 0.748571=0.141603+0.606969 -0.388372=0.141603-0.606969+0.0769947

Accelerator Kernel Timing data

Timing may be affected by asynchronous behavior set PGI ACC SYNCHRONOUS to 1 to disable async() clauses /scratch/aivahnenko/openacc/openacc2\_0/async\_wait/async\_wait.cpp

\$ ./async\_wait 1.23457=0.840188+0.394383 1.42524=0.840188-0.394383+0.979434 1.58154=0.783099+0.79844 0.72847=0.783099-0.79844+0.743811 1.1092=0.911647+0.197551 1.61746=0.911647-0.197551+0.903366 1.10345=0.335223+0.76823 0.550589=0.335223-0.76823+0.983596 0.831745=0.277775+0.55397 0.390685=0.277775-0.55397+0.66688 1.10627=0.477397+0.628871 0.345785=0.477397-0.628871+0.497259 0.878185=0.364784+0.513401 0.0153516=0.364784-0.513401+0.163968 1.86842=0.95223+0.916195 0.866046=0.95223-0.916195+0.830012 1.35301=0.635712+0.717297 0.807364=0.635712-0.717297+0.888949 0.748571=0.141603+0.606969 -0.388372=0.141603-0.606969+0.0769947

Accelerator Kernel Timing data

Timing may be affected by asynchronous behavior set PGI ACC SYNCHRONOUS to 1 to disable async() clauses

/scratch/aivahnenko/openacc/openacc2\_0/async\_wait/async\_wait.cpp

```
\blacksquare C:
  #pragma acc atomic [ atomic-clause ]
```
An atomic construct ensures that a specific storage location is accessed and/or updated atomically, preventing simultaneous reading and writing by gangs, workers and vector threads that could result in indeterminate values.

 $\blacksquare$  C: #pragma acc atomic [ atomic-clause ]

atomic-clause is one of:

#### read

 $v = x$ ;

#### update

x++; ++x; x binop= expr;

```
x = expr binop x;
```
 $x--; --x;$ 

```
x = x binop expr;
```
#### write

 $x = expr$ ;

#### capture

 $v = x++; v = x--;$  $v = ++x$ ;  $v = --x$ ;  $v = x$  binop=  $expr$ ;  $v = x = x$  binop expr;  $v = x = expr binop x;$  The following restriction applies to the atomic construct:

- $\blacksquare$  All atomic accesses to the storage locations designated by  $\times$  throughout the program are required to have the same type and type parameters
- Storage locations designated by  $\times$  must be less than or equal in size to the largest available native atomic operator width

```
int n=1000;
float a[1000];
float b=0;
for (int i=0; i<n; i++){
    a[i]=(float)rand()/RAND_MAX;
}
#pragma acc parallel copy (b,a)
for (int i=0; i<n; i++){
    #pragma acc atomic update
    b+=a[i];
}
```

```
int n=1000;
float a[1000];
float b=0;
for (int i=0; i<n; i++){
   a[i]=(float)rand()/RAND_MAX;
}
#pragma acc parallel copy (b,a)
for (int i=0; i<n; i++){
    #pragma acc atomic update
    b+=a[i];}
```
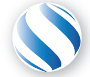

Applied Parallel Computing LLC http://parallel-computing.pro

> Advanced code optimization practices — by examples

Dr. Aleksei Ivakhnenko

March 11, 2018

- **Eliminate Pointer Arithmetic**
- **Privatize arrays**
- Make while loops parallelizable
- $\blacksquare$  Rectangles are better than triangles
- Restructure linearized arrays with computed indices
- **Privatize live-out scalars**
- Watch for runtime device errors

OpenACC can not parallelize loops with pointer arithmetic:

#### **Wrong:** void my memcpy(float\* restrict A, float \* restrict B, int count) {  $float* *ptrA* = A;$  $float* *ptrB* = *B*;$ #pragma acc parallel for (int i=0; i<count;++i) { \*ptrA++ = \*prtB++; } return; }

#### **Correct:**

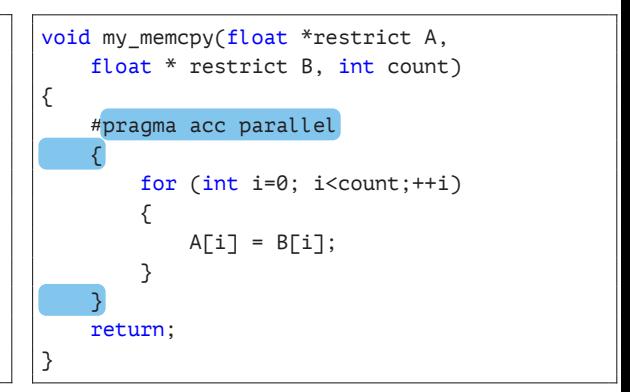

OpenACC can not parallelize loops with pointer arithmetic:

#### **Wrong:**

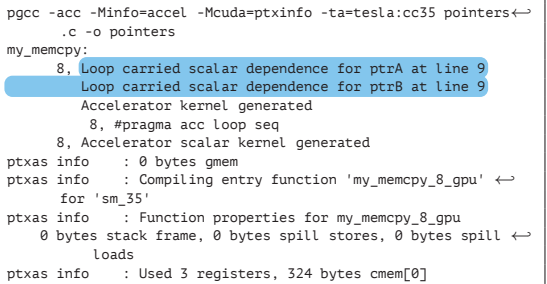

#### **Correct:**

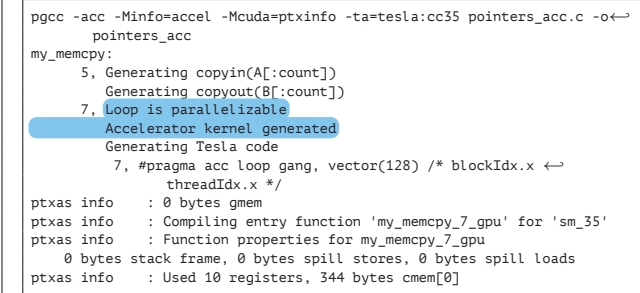

## Privatize Arrays

OpenACC requires to privatize arrays for the correct parallelization:

#### **Wrong:**

```
#pragma acc parallel
{
    for (int i=0; i<N;++i) {
        for (int i=0; i< M; i+j) {
            for (int ii=0; ii<10; ++ii) {
                 tmp[iii] = ii;}
            sum=0;
            for (int ii=0; ii<10; ++ii) {
                 sum+=tmp[ii];
             }
            A[i][j] = sum;}
    }
}
```
#### **Correct:**

{

```
#pragma acc parallel
    for (int i=0; i<N;++i) {
        #pragma acc loop private (tmp[0:10])
        for (int i=0; i< M; i+j) {
            for (int ii=0; ii<10; ++ii) {
                tmp[iii] = ii;}
            sum=0;
            for (int ii=0; ii<10;++ii) {
                sum+=tmp[ii];
            }
            A[i][j] = sum;}
    }
```
}

OpenACC requires to privatize arrays for the correct parallelization:

#### **Wrong:**

```
pgcc -acc -Minfo=accel -Mcuda=ptxinfo -ta=tesla:cc35 arrays.c -o arrays
main:
     13, Generating implicit copyout(A[:][:],tmp[:10])
     15, Parallelization would require privatization of array tmp[:i1+i2+10]
     16, Parallelization would require privatization of array tmp[:i1+i2+10]
         Accelerator kernel generated
```
#### **Correct:**

...

```
pgcc -acc -Minfo=accel -Mcuda=ptxinfo -ta=tesla:cc35 arrays_correct.c -o arrays_correct
main:
     14, Generating implicit copyout(A[:][:])
     16, Loop is parallelizable
     19, Loop is parallelizable
         Accelerator kernel generated
...
```
OpenACC doesn't support while loops parallelization:

#### **Wrong:**

```
#pragma acc parallel
{
    while (i < N \&amp; found == -1)
    {
        if (A[i] >= 102.0f)found = i;
        ++i;
    }
}
```
#### **Correct:**

```
#pragma acc parallel
{
    for (i = 0; i < N; ++i) {
        if (A[i] >= 102.0f)found[i] = i;else
            found[i] = -1;
    }
}
i = 0:
while (i < N && found[i] < 0) {
    ++i;
}
```
OpenACC doesn't support while loops parallelization:

#### **Wrong:**

```
$ pgcc -Minfo=accel -ta=nvidia:4.0 while.c
my_while:
...
   Accelerator restriction: size of the GPU copy of an array depends on values computed in this loop
   Accelerator restriction: loop has multiple exits
   Accelerator restriction: loop contains multi-level induction variable
```
#### **Correct:**

...

...

...

pgcc -acc -Minfo=accel -Mcuda=ptxinfo -ta=tesla:cc35 arrays\_correct.c -o arrays\_correct my\_while:

- 9, Loop is parallelizable Accelerator kernel generated
- 9, #pragma acc for parallel, vector(256) /\* blockIdx.x threadIdx.x \*/

Do not use triangular loops. Here the lower triangle of data will be replaced with garbage from the GPU:

#### **Wrong:** #pragma acc parallel copyout(A[0:N][0:M]) { for (int i=0; i<N;++i) { for (int  $j=i$ ;  $j< M;++j$ ) {  $A[i][i] = i+i;$ } } } **Correct:** #pragma acc parallel copy(A[0:N][0:M]) { for (int i=0; i<N;++i) { for (int  $j=0$ ;  $j < M; ++j$ ) {  $A[i] [i] = i+i;$ } } }

Complex index dependencies prevent loop parallelization:

#### **Wrong:**

```
#pragma acc parallel copyout(A[0:N*M])
{
    for (int i=0; i<N;++i) {
        for (int j=0; j<M;++j) {
            idx = (i*N)+i;
            A[idx] = B[i][j];}
    }
}
```
#### **Correct:**

```
#pragma acc parallel copyout(A[0:N][0:M])
{
    for (int i=0; i< N;++i) {
        for (int j=0; j < M; ++j) {
            A[i][j] = B[i][j];}
    }
}
```
### Restructure Linearized Arrays With Computed Indices

Complex index dependencies prevent loop parallelization:

#### **Wrong:**

```
$ pgcc -Minfo=accel -ta=nvidia:4.0 restruct.c
main:
...
    15, Parallelization would require privatization of array 'A[:M*N-1]'
    16, Parallelization would require privatization of array 'A[:M*N-1]'
        Accelerator kernel generated
    15, #pragma acc for seq
    16, #pragma acc for seq
        Non-stride-1 accesses for array 'B'
...
```
#### **Correct:**

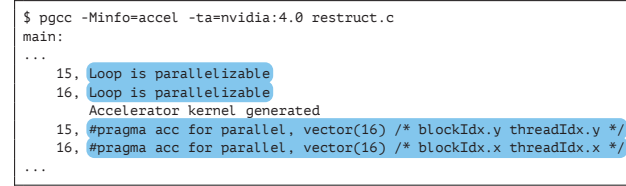

Live-out scalars prevent parallelization, do not use them or restructure the code. The second option gives wrong value in idx output:

#### **Wrong:**

```
#pragma acc parallel
{
    for (int i=0; i<N;++i) {
        for (int j=0; j<M;++j) {
            idx = i+i;
            A[i][j] = idx;}
    }
}
printf("%d %d %d\n",idx, A[1][1], A[2][1]);
```
#### **Correct (***printf* **is still wrong):**

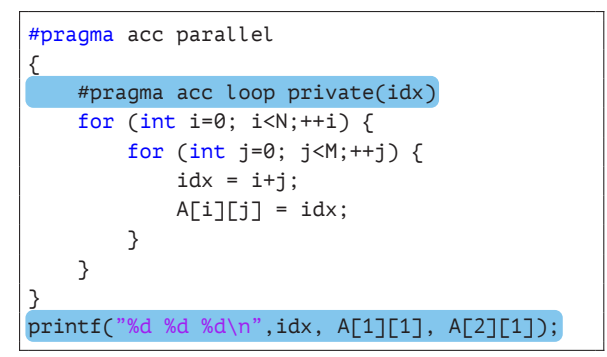

### Privatize Live-out Scalars

Live-out scalars prevent parallelization, do not use them or restructure the code. The second option gives wrong value in idx output:

#### **Wrong:**

```
$ pgcc -Minfo=accel -ta=nvidia:4.0 live-out.c
main:
...
    16, Accelerator restriction: induction variable live-out from loop: idx
    17, Accelerator restriction: induction variable live-out from loop: idx
...
```
#### **Correct:**

```
$ pgcc -Minfo=accel -ta=nvidia:4.0 live-out.c
main:
...
    15, #pragma acc for parallel, vector(16) /* blockIdx.y threadIdx.y */
    16, #pragma acc for parallel, vector(16) /* blockIdx.x threadIdx.x */
...
```
Even if the code has been successfully compiled, there still could be runtime errors:

### Call to cuMemcpyDtoH returned error 700: Launch failed

### Call to cuMemcpy2D returned error 1: Invalid value

```
#pragma acc parallel copyin(B[0:N][0:M])
{
    for (int i=0; i<N;++i) {
        for (int j=0; j<M;++j) {
            A[i][j] = B[i][j+1];}
    }
}
```

```
#pragma acc parallel copyin(B[0:N][0:M+1])
{
    for (int i=0; i<N;++i) {
        for (int j=0; j < M; ++j) {
            A[i] [i] = B[i] [i];}
    }
}
```